# Apple i utbildningen Översikt över data- och integritetsskydd för skolor

#### **Innehåll**

[Apples åtagande för elevernas](#page-0-0)  **[integritet](#page-0-0)** [Apple School Manager och](#page-1-0)  [hanterade Apple-ID:n](#page-1-0) **[Skolarbete](#page-2-0)** [Klassrum](#page-3-0) [Hanterade Apple-ID:n och Delad iPad](#page-3-1) [iCloud och datasäkerhet](#page-4-0) [CloudKit och appar från tredje part](#page-4-1) [Platstjänster och Förlorat läge](#page-5-0) [Diagnos- och användarprogram](#page-6-0) [Internationell dataöverföring](#page-6-1) [Översikt över integritet för föräldrar](#page-6-2) [Ytterligare resurser](#page-7-0)

I 40 år har Apple hjälpt lärare att hitta nya undervisningsmetoder och elever nya sätt att lära sig. Detta med hjälp av kraftfulla verktyg och appar som skapar engagerande lärandeupplevelser och frigör den kreativa potentialen hos alla elever. Vi vet hur viktigt det är att skydda elevernas integritet och det material de skapar, sparar och använder i sitt lärande.

Säkerhet och integritetsskydd är grundläggande för utformningen av Apples hårdvara, mjukvara och tjänster. Vi bygger in säkerheten och integriteten redan från start i alla delar av Apple-upplevelsen och vi väger in behoven hos alla typer av användare, bland annat utbildningsanvändare såsom lärare, skolpersonal och elever.

Vi har även tagit fram funktioner och tjänster speciellt för utbildning, till exempel Apple School Manager, hanterade Apple-ID:n och Delad iPad. Dessa funktioner har också utvecklats med säkerheten som en integrerad del från grunden, och dessutom med extra hänsyn till de specifika säkerhets- och integritetsbehov som skolor och elever har.

I den här översikten får du veta hur elevernas data och integritet skyddas vid användning av hanterade Apple-ID:n och andra utbildningsfunktioner och tjänster. Använd gärna översikten för att informera elevernas föräldrar om Apples data- och integritetsskydd.

*Obs! Vissa program, tjänster, appar och böcker är inte tillgängliga i alla länder, så ta reda på vad som gäller lokalt.* 

### <span id="page-0-0"></span>Apples åtagande för att skydda elevernas integritet

Apple kommer aldrig att spåra, lämna ut eller sälja elevinformation för reklameller marknadsföringsändamål. Vi skapar inga profiler utifrån innehållet i elevernas mejl eller surfhistorik. Personlig information om eleverna kommer inte att samlas in, användas eller delas för några andra ändamål än elevernas utbildning. Apple kommer aldrig att sälja någon personlig information om eleverna eller lämna ut elevinformation till företag för riktad reklam.

Som ett bevis på vårt åtagande har Apple formulerat en [integritetspolicy](http://www.apple.com/se/privacy) samt ett [Apple School Manager-avtal](http://www.apple.com/legal/education/apple-school-manager/) där vi beskriver hur vi samlar in, använder, delar, överför och förvarar användarinformation. Vi har också undertecknat löftet om integritetsskydd för elever [\(Student Privacy Pledge\)](https://studentprivacypledge.org/?page_id=45.d).

# <span id="page-1-0"></span>Apple School Manager och hanterade Apple-ID:n

Apple erbjuder tjänster som förenklar driftsättningen av iPad och Mac på skolor och utbildningsinstitutioner av alla storlekar. Tjänsterna har skapats med säkerhet och integritet i åtanke, för att garantera att skolans och elevernas data skyddas före, under och efter driftsättningen.

Apple School Manager är en webbaserad gratistjänst som innehåller allt en teknikansvarig behöver för att driftsätta iPad och Mac på skolor. Med Apple School Manager kan du köpa innehåll, konfigurera automatisk enhetsregistrering i MDM-lösningen (mobile device management) och skapa konton för elever och personal. Du kan också skapa klasslistor för apparna Skolarbete och Klassrum, aktivera registrering av elevframsteg i Skolarbete samt hantera appar och böcker för undervisning och lärande.

En av de viktigaste funktionerna i Apple School Manager är möjligheten att skapa hanterade Apple-ID:n som skolan har kontroll över. Hanterade Apple-ID:n ger eleverna åtkomst till iCloud Drive, bildbiblioteket, säkerhetskopiering, Skolarbete och Delad iPad, samtidigt som skolorna behåller den kontroll de behöver. Hanterade Apple-ID:n är endast avsedda att användas inom utbildning.

Vi har inaktiverat vissa funktioner för hanterade Apple-ID:n så att skolor som delar ut enheter till elever ska kunna försäkra sig om att de bara används till utbildning. Eleverna kan inte köpa någonting på App Store, iBooks Store eller iTunes Store. Dessutom är Apple Pay, Hitta mina vänner, Hitta min iPhone, iCloud Mail, HomeKit och iCloud-nyckelring inaktiverade. FaceTime och iMessage är också inaktiverade som standard, men kan aktiveras av en administratör.

Med Apple School Manager kan du automatiskt skapa hanterade Apple-ID:n åt elever och personal genom att importera nödvändiga uppgifter från skolans studentinformationssystem (SIS) eller CSV-filer som har exporterats från skolans katalogtjänst. Varje användarkonto skapas med hjälp av skrivskyddad information från källan. Ytterligare information, såsom ID och lösenord för hanterade Apple-ID:n, läggs till i kontoinformationen i Apple School Manager. Däremot överförs data aldrig tillbaka till SIS.

Varje användarkonto kan ha följande information kopplad till sig (informationen visas i kontolistan eller när du markerar ett konto):

- ett alfanumeriskt ID som är unikt för kontot
- för-, mellan- och efternamn
- årskurs (om det anges)
- kurser eleven deltar i
- e-postadress (om det anges)
- roll
- plats
- källa
- datum då ID:t skapades
- datum för senaste ändring.

Eftersom hanterade Apple-ID:n ägs och delas ut av din institution kan du enkelt återställa lösenord, granska konton och ange roller för alla inom samma skolområde. Varje gång en administratör inspekterar ett konto eller när ett lösenord nollställs, loggas åtgärden och information om den sparas i Apple School Manager.

Hanterade Apple ID:n har också stöd för en mängd lösenkodstyper, från enkla fyrsiffriga koder till komplexa alfanumeriska kombinationer. Apple School Manager skapar tillfälliga lösenord till konton som skapas eller importeras för första gången. De tillfälliga lösenorden används bara första gången användarna loggar in med ett hanterat Apple-ID, sedan måste de byta lösenord. Elevernas lösenord visas aldrig i Apple School Manager när de har bytt från det tillfälliga lösenordet. De kan även komma åt sitt skolarbete genom att logga in på en enhet som inte hanteras av skolan, till exempel en enhet de har hemma. Det gör de genom att logga in med sitt hanterade Apple-ID och lösenord plus en sexsiffrig kontrollkod som de får av administratören via Apple School Manager. Den här extra kontrollkoden är giltig i ett år.

Om en skola raderar ett hanterat Apple-ID raderas all information som tillhör detta konto från Apples servrar inom 30 dagar. Och om en skola vill sluta använda Apple School Manager helt och hållet raderas all elevinformation inom 180 dagar.

#### <span id="page-2-0"></span>**Skolarbete**

Med hjälp av appen Skolarbete kan lärare dela undervisningsmaterial och få en bättre bild av elevernas framsteg i de appar och böcker som de använder tillsammans med sina elever. Skolarbete använder information om elever och klasslistor som administratörer konfigurerar i Apple School Manager. En skola kan också välja att aktivera registrering av elevframsteg med Skolarbete i Apple School Manager. Då kan apputvecklare privat och säkert dela elevernas framsteg för aktiviteter såsom att läsa ett kapitel i en bok, lösa en uppsättning matematiska ekvationer eller göra ett test, i miljöer som skolan hanterar. Med hjälp av denna information får både lärare och elever en bättre förståelse för inlärningsframstegen för de tilldelade aktiviteterna och lärarna kan dela ut tilläggsaktiviteter eller ge extra stöd utifrån elevernas behov.

Framstegsinformationen som lärare kan se när de använder Skolarbete för att tilldela aktiviteter, beror på vilken typ av data som appen i fråga genererar. Det kan bland annat vara:

- Tidsåtgång
- Start- och slutklocka
- Testpoäng
- Framsteg
- Intjänade poäng
- Ett binärt värde som Ja/Nej, Sant/Falskt, Slutfört/Inte slutfört

Skolarbete har utformats för att skydda elevernas integritet. När en skola aktiverar registrering av elevframsteg för Skolarbete i Apple School Manager, delas elevernas framstegsinformation endast för specifikt tilldelade aktiviteter i appen Skolarbete. Dessutom delas endast informationen när eleverna använder sitt hanterade Apple-ID. Elevframsteg för aktiviteter som inte har tilldelats kommer inte att delas eller visas. Om en lärare till exempel ger eleverna i uppgift att läsa prologen i *Romeo och Julia* i iBooks, och eleven även läser *Den store Gatsby* ser eleven och läraren endast framstegsinformation för prologen eftersom detta var den tilldelade läsningen. Det framgår alltid tydligt för eleverna när deras framsteg registreras. De får då en notis om det.

#### <span id="page-3-0"></span>Klassrum

Med appen Klassrum kan lärarna hantera iPad-enheterna i klassrummet genom att öppna appar och länkar på enheterna i klassrummet för att vägleda eleverna genom en lektion. Läraren kan enkelt skicka och ta emot dokument till och från alla i klassen och hålla koll på elevernas arbete genom att titta på deras skärm.

Med Klassrum kan elevernas iPad-enheter endast hanteras i klassrummet och ingen information lagras efter lektionen. Lärare och elever måste befinna sig i närheten av varandra, vara inloggade på samma wifi-nätverk och i en pågående lektion. Lärare kan inte hantera eller se elevernas enheter utanför lektionen. När Skärmvy är aktiverat på lektionen visas det öppet och transparent högst upp på elevernas skärmar i en notis. Skolan kan även välja att inaktivera Skärmvy om man anser att lärarna inte bör ha tillgång till elevernas skärmar.

### <span id="page-3-1"></span>Hanterade Apple-ID:n och Delad iPad

Om flera elever ska dela på en iPad kan de logga in med varsitt hanterat Apple-ID och därmed snabbt och enkelt komma åt sina egna appar, inställningar och innehåll. Flera elever kan alltså använda samma iPad och ändå få en personlig lärandeupplevelse.

Elevernas hanterade Apple-ID:n kontrolleras automatiskt mot Apples ID-servrar när de loggar in på en Delad iPad. Första gången en elev loggar in på en enhet, skapas en ny hemkatalog och nyckelring för användaren på enheten. Enheten loggar automatiskt in på iCloud när elevens lokala konto har skapats och låsts upp. Då återskapas elevens inställningar och alla dokument och data synkroniseras till enheten från iCloud.

Så länge eleven är inloggad på enheten och enheten är uppkopplad, sparas alla dokument och data som skapas eller ändras i iCloud. Dessutom finns det en synkroniseringsfunktion som arbetar i bakgrunden och som säkerhetskopierar ändringar till iCloud när eleven loggar ut.

#### <span id="page-4-0"></span>iCloud och datasäkerhet

När eleverna skapar dokument, använder interaktivt kursmaterial eller deltar i klassrumsaktiviteter är det viktigt att de kan spara sina data på ett säkert sätt så att de alltid är skyddade, både på enheten och i iCloud.

Med iCloud kan användares dokument, kontakter, anteckningar, bokmärken, kalenderaktiviteter och påminnelser sparas automatiskt, så att de har tillgång till data på iOS-enheter, Mac och [iCloud.com](http://icloud.com) från en Mac eller pc. Dessa tjänster är aktiverade på hanterade Apple-ID:n som standard, med 200 GB gratis lagringsutrymme i iCloud. När användare loggar in på iCloud får apparna åtkomst till iCloud Drive. Användarna kan välja vilka appar som ska ha åtkomst under iCloud i Inställningar.

iCloud bygger på etablerade branschstandarder för säkerhet och tillämpar strikta regler för dataskydd. iCloud skyddar användarnas data genom att kryptera dem när de skickas över internet, lagra dem i krypterat format på servern och använda säkra tokens för autentisering. Det betyder att elevernas data skyddas mot obehörig åtkomst både när de överförs till enheterna och när de sparas i iCloud. iCloud använder samma säkerhetsnivå som de stora finansinstituten, det vill säga minst 128-bitars AES-kryptering, och delar aldrig ut några krypteringsnycklar till tredje part. Apple förvarar krypteringsnycklarna i interna datacentraler och elevernas lösenord och inloggningsuppgifter sparas i iCloud på ett sätt som gör att Apple varken kan läsa eller komma åt dem.

Apple har erhållit ISO-certifieringarna 27001 och 27018 för implementering av ett ledningssystem för informationssäkerhet (LIS) med åtgärder för att skydda personuppgifter i offentliga moln. Apples efterlevnad av ISO-standarden certifierades av British Standards Institution. På BSI:s webbplats finns det certifikat för efterlevnad av [ISO 27001](http://www.bsigroup.com/sv-SE/our-services/certification/certificate-and-client-directory/search-results/?searchkey=company=apple&licencenumber=IS+649475) och [ISO 27018.](https://www.bsigroup.com/sv-SE/our-services/certification/certificate-and-client-directory/search-results/?searchkey=company=Apple&licencenumber=PII%20673269)

Mer information finns i [Översikt över iCloud-säkerhet](https://support.apple.com/sv-se/HT202303).

# <span id="page-4-1"></span>CloudKit och appar från tredje part

Tredjepartsappar är ett viktigt inslag i en modern inlärningsmiljö. Vi har skapat CloudKit för tredjepartsutvecklare. Det är ett ramverk som de kan använda för att lagra och synkronisera data i iCloud. Detta för att eleverna ska få samma smidiga upplevelse av att lagra och hämta data från tredjepartsappar.

När eleverna använder en app som drar nytta av CloudKit loggas de in automatiskt med sina hanterade Apple-ID:n, så att de slipper skapa ett nytt konto eller ange någon annan personlig information. Det betyder att de får tillgång till den senaste informationen i appen utan att de behöver komma ihåg några nya användarnamn eller lösenord. Utvecklarna får inte tillgång till elevernas hanterade Apple-ID:n, utan endast ett unikt ID (UID).

Det är viktigt att vara medveten om att tredjepartsappar kan samla in data om eleverna, vare sig utvecklaren använder CloudKit eller inte. Det är skolans ansvar att se till att tillämplig lagstiftning följs när de använder

tredjepartsappar. Skolan bör granska alla villkor och policyer som gäller tredjepartsappar för att förstå vilka data de kan samla in från eleverna, hur dessa data används och om användningen av apparna kräver föräldrars godkännande eller inte.

Apple kräver att apputvecklare på App Store följer särskilda riktlinjer som skyddar användarens integritet och säkerhet. Vi har tagit fram ClassKit som omfattar ytterligare krav för alla utvecklare som använder vårt ramverk för registrering av elevframsteg med Skolarbete. Förutom våra standardkrav för att publicera en app i App Store kräver vi att utvecklarna endast använder ClassKit för att tillhandahålla utbildningstjänster. De får inte visa beteendebaserade annonser i appen och de måste ha en lämplig sekretesspolicy för all sin dataanvändning.

Om vi upptäcker att en app bryter mot våra riktlinjer måste utvecklaren rätta till detta. Annars tas appen bort från App Store.

# <span id="page-5-0"></span>Platstjänster och Förlorat läge

När eleverna använder appar och tjänster på sina enheter kommer de antagligen då och då uppmanas att aktivera Platstjänster för vissa appar eller funktioner. Apple ger användarna detaljerad kontroll över hur platsdata hanteras och delas med appar och molntjänster. Platstjänster är inaktiverade som standard, men eleverna kan aktivera dem om skolan tillåter det.

Apples inbyggda platsbaserade appar som Kartor, Väder och Kamera måste be om tillåtelse för att samla in och använda data om platsen där användaren befinner sig. Platsdata som samlas in av Apple samlas in i ett format som inte personligen identifierar eleverna. Andra appar som skolan gör tillgängliga måste också be om tillåtelse för att få tillgång till platsdata. Precis som för våra övriga kunder, kan eleverna godkänna och återkalla åtkomst för varje app som ber om att använda tjänsten.

De kan välja mellan att aldrig tillåta åtkomst till platsinfo, tillåta endast vid användning eller alltid tillåta, beroende på vilken platsanvändning appen begär. Användarna kan välja att inte tillåta åtkomst till platsdata, och de kan när som helst ändra sitt val i Inställningar. Det kan hända att appar som har åtkomst till platsdata använder godkännandet i bakgrunden. Då blir användarna påminda om att det har godkänt åtkomsten och kan ändra appens åtkomstinställning. En pilsymbol visas i menyraden när en app använder Platstjänster.

Skolan har inte automatiskt tillgång till information om var användarna befinner sig via Apples funktioner och tjänster. Däremot kan skolan använda Platstjänster för att hitta en stulen eller borttappad enhet. En MDM-administratör kan fjärraktivera Förlorat läge på skolans enheter. När Förlorat läge aktiveras blir den aktuella användaren utloggad och kan inte att låsa upp enheten. På skärmen visas ett meddelande som kan ändras av administratören, till exempel ett telefonnummer att ringa om någon hittar enheten. När enheten sätts i Förlorat läge kan administratören begära att enheten skickar sin aktuella plats till MDMservern. När administratören stänger av Förlorat läge för enheten skickas platsinformationen, och användaren informeras om åtgärden.

#### <span id="page-6-0"></span>Diagnos- och användarprogram

Om du och dina elever vill hjälpa till att förbättra Apples produkter och tjänster kan ni gå med i vårt diagnos- och användarprogram och bidra med ej identifierbar information om enheter och appar till Apple.

För detta krävs ditt uttryckliga godkännande. Användarna kan se informationen på sina enheter och stoppa dataöverföringen när som helst i Inställningar. Om skolan har driftsatt enheterna som Delad iPad kan överföringen av diagnos- och användardata stängas av genom en begränsning.

iOS innehåller även avancerade diagnosfunktioner som kan vara till hjälp vid felsökning av tekniska problem med enheter. Dessa funktioner kan inte skicka några data till Apple utan ytterligare verktyg eller ditt uttryckliga samtycke.

# <span id="page-6-1"></span>Internationell dataöverföring

Apple samarbetar med skolor runtom i världen för att ge lärare och elever tillgång till de bästa verktygen för lärande. Vi arbetar också tillsammans med myndigheter för att säkerställa att krav på datahantering uppfylls för att stödja användningen av Apples tjänster.

Med Apple School Manager, hanterade Apple-ID:n och iCloud kan personlig information sparas på platser utanför ursprungslandet. Oavsett var datalagringen sker regleras den av samma strikta krav och standarder för datalagring.

Apple garanterar att personlig information som överförs från EES-området eller från Schweiz till USA skyddas av EU-godkända standardavtalsklausuler (alternativt Swiss Transborder Data Flow Agreement) eller av ett gällande Privacy Shield-certifieringsprogram som Apple Inc. kan certifieras för. Standardavtalsklausulerna (alternativt Swiss Transborder Data Flow Agreement) följer med som bilaga till Apple School Manager-avtalet.

# <span id="page-6-2"></span>Översikt över integritet för föräldrar

Det är viktigt att det framgår tydligt hur elevernas information används. Vi har tagit fram en [översikt över integritet för föräldrar](https://images.apple.com/education/docs/Privacy_Overview_for_Parents.pdf) för att hjälpa till att svara på frågor från föräldrar och vårdnadshavare. Vi rekommenderar att du delar den med alla som är involverade i skolan för att förklara hur elevinformation samlas in, används och lagras när skolan använder utbildningstjänster och appar från Apple.

#### <span id="page-7-0"></span>Ytterligare resurser

Din skolas och dina elevers förtroende betyder allt för oss på Apple. Därför respekterar vi elevernas integritet och skyddar deras personliga information med stark kryptering och strikta regler för hantering av data.

Nedan hittar du några resurser för mer information. Om du har frågor om integritetsskydd kan du alltid kontakta oss direkt på [www.apple.com/se/privacy/contact](http://www.apple.com/se/privacy/contact).

- Om integritet och säkerhet för Apple-produkter i utbildningen: <https://support.apple.com/kb/HT208525>
- Översikt över integritet för föräldrar: [https://images.apple.com/education/docs/Privacy\\_Overview\\_for\\_Parents.pdf](https://images.apple.com/education/docs/Privacy_Overview_for_Parents.pdf)
- Apple i utbildningen IT och driftsättning: <https://www.apple.com/se/education/it/>
- Avtal för Apple School Manager: <https://www.apple.com/legal/education/apple-school-manager/>
- Hjälp för Apple School Manager: <https://help.apple.com/schoolmanager/>
- Handledning för driftsättning i utbildning: <https://help.apple.com/deployment/education/>
- iOS-säkerhet: [https://www.apple.com/se/business/docs/iOS\\_Security\\_Guide.pdf](https://www.apple.com/se/business/docs/iOS_Security_Guide.pdf)
- Apples åtagande för personlig integritet: <https://www.apple.com/se/privacy/>

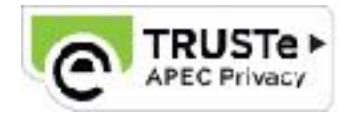

© 2018 Apple Inc. Alla rättigheter förbehålls. Apple, Apples logotyp, Apple Pay, FaceTime, iMessage, iPad, iPhone, iTunes U och Mac är varumärken som tillhör Apple Inc. och är registrerade i USA och andra länder. HomeKit är ett varumärke som tillhör Apple Inc. App Store, CloudKit, iBooks Store, iCloud, iCloud Drive, iCloud-nyckelring och iTunes Store är servicemärken som tillhör Apple Inc. och är registrerade i USA och andra länder. iOS är ett varumärke eller registrerat varumärke som tillhör Cisco i USA och andra länder och används under licens. Namn på andra produkter och företag som nämns kan vara varumärken som tillhör respektive företag. Produktspecifikationer kan ändras utan föregående meddelande. Detta material tillhandahålls endast i informationssyfte. Apple åtar sig inget ansvar för användning av det. April 2018